## **Flashen der NC green mittels CAPS 2.40**

Project - NEU

## ANLEGEN

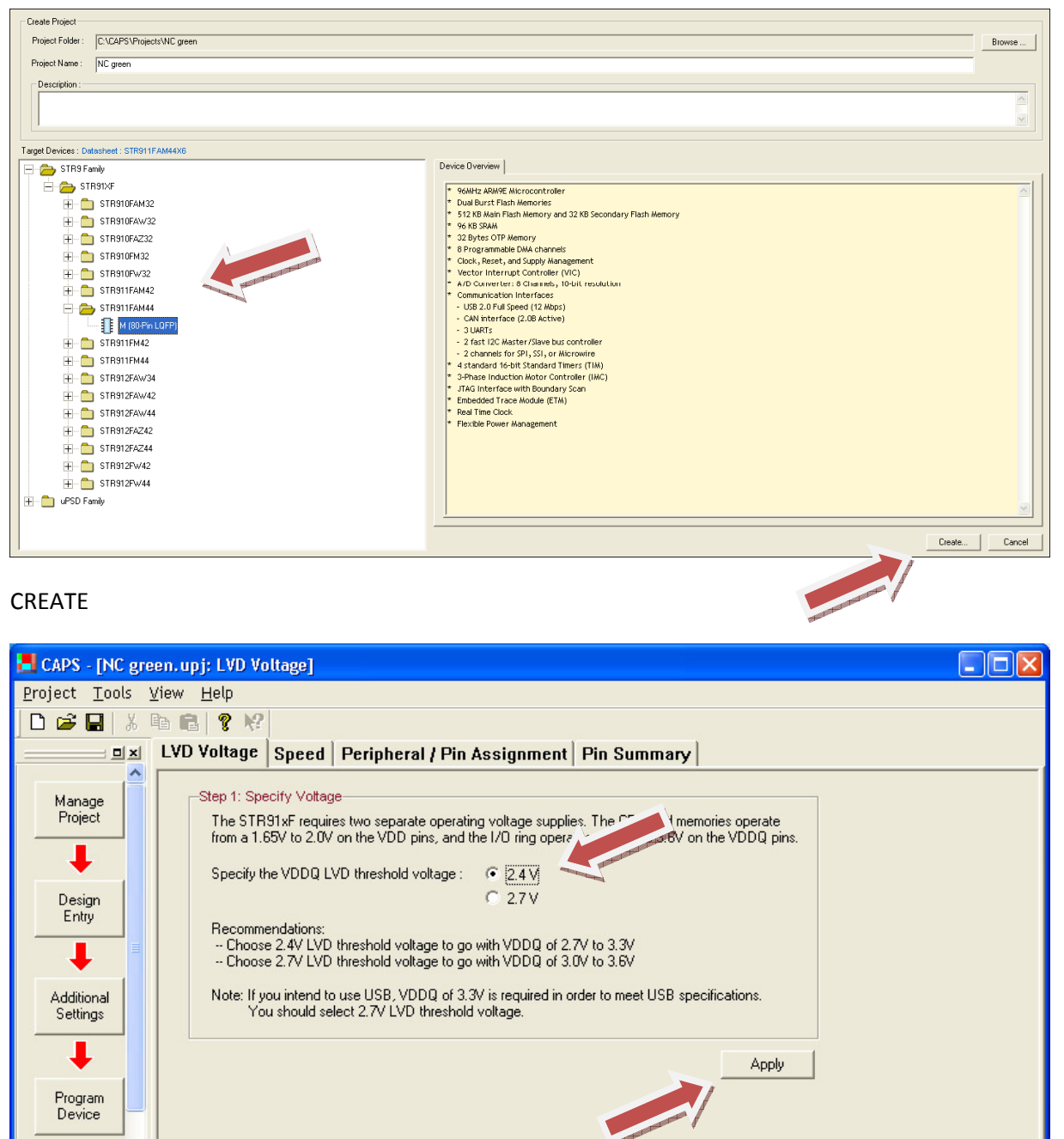

A Open project 'C:\CAPS\Projects\NC green\NC green.upj'

Project: NC green Device: STR911FAM44 05/29/2009 11:13:

For Help, press F1

 $\overline{\left( \right. }%$ 

×

 $\rightarrow$ 

APPLY

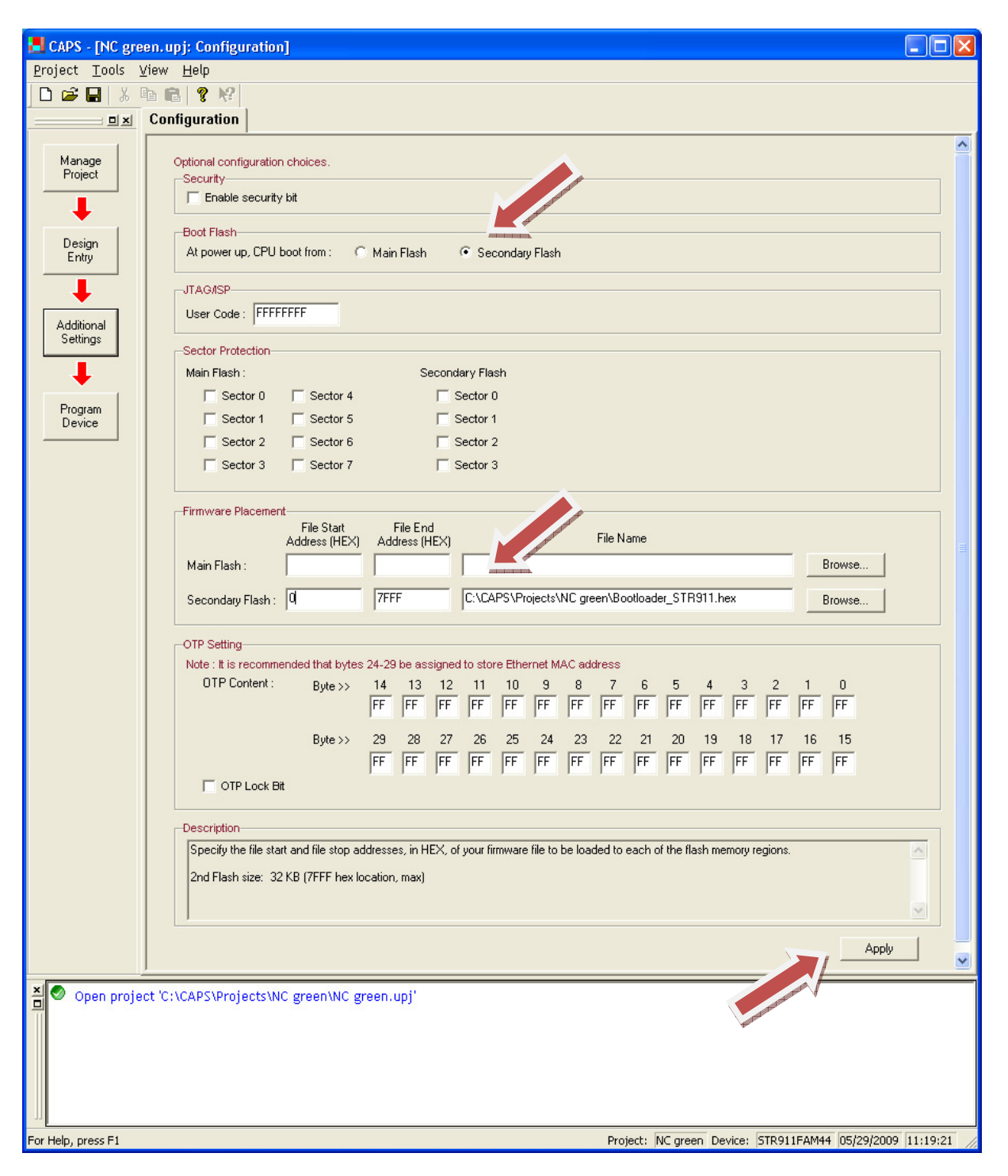

APPLY

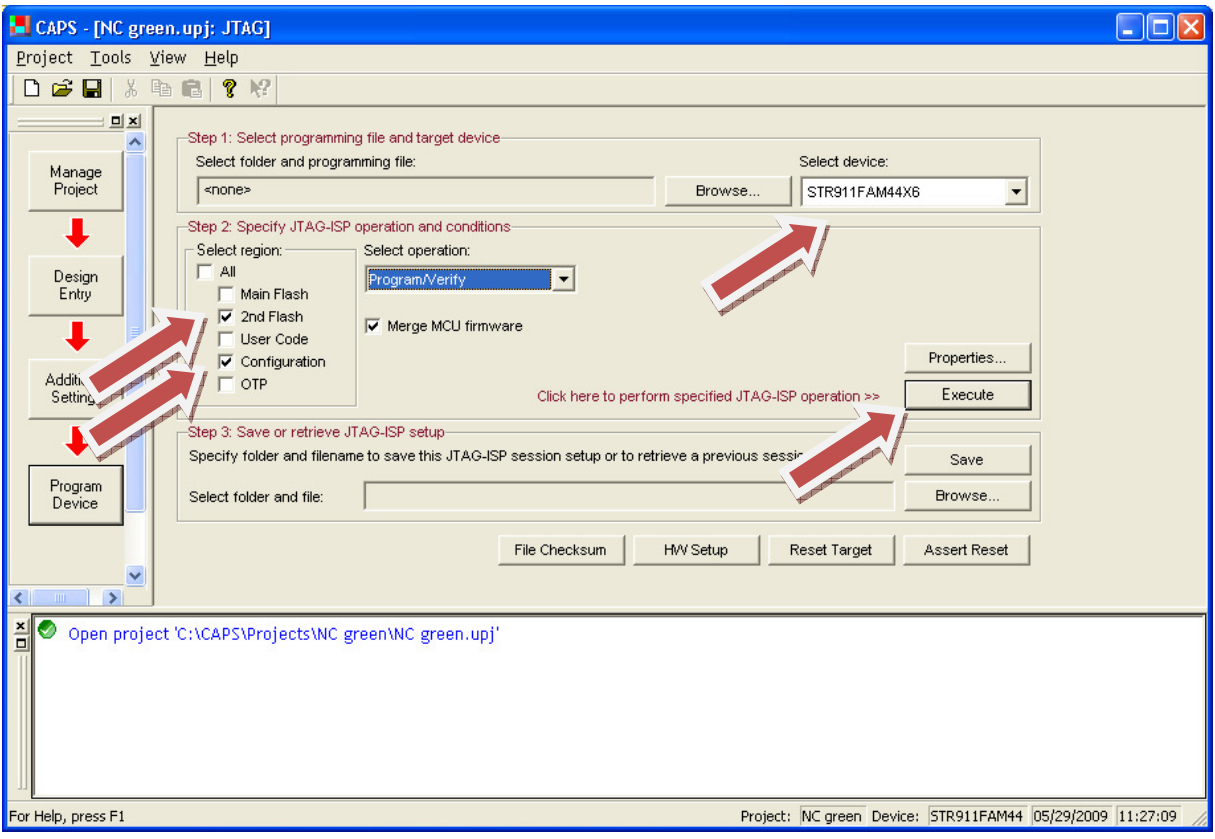

EXECUTE

## SO GING DAS bei mir